Nr sprawy AG-032-1/2015 **Gorzów Wikp. dnia 11 marca 2015 r.** 

# Zaproszenie do składania ofert w postępowaniu, którego wartość szacunkowa netto nie przekracza kwoty 30 000,00 euro

## 1. zamawiający:

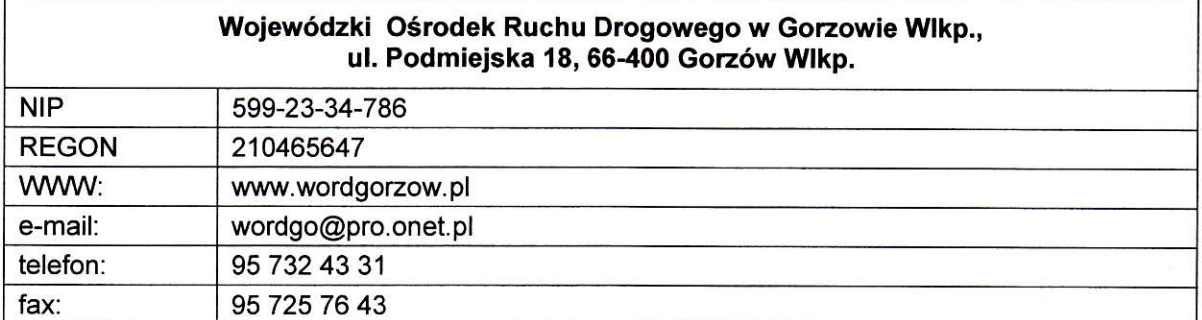

## 2. opis przedmiotu zamówienia,

Dostawa sprzętu komputerowego wraz z oprogramowaniem do siedziby Wojewódzkiego Ośrodka Ruchu Drogowego w Gorzowie Wlkp., przy ul. Podmiejskiej 18. Szczegółowy opis przedmiotu zamówienia zawiera zał. nr 1 do Zapytania Ofertowego.

## 3. Termin składania ofeń.

- 1) Ofertę należy złożyć do dnia 26 marca 2015 r. do godz.  $9^{00}$ :
	- a) osobiście w siedzibie WORD przy ul. Podmiejskiej 18 w Gorzowie Wlkp. (sekretariat), od poniedziałku do piątku w godzinach 7<sup>30</sup> – 15<sup>30</sup>, w zaklejonej kopercie z dopiskiem "Zapytanie Ofertowe - dostawa sprzętu komputerowego wraz z oprogramowaniem",
	- b) drogą pocztową (adres jak Wyżej),
	- c) drogą elektroniczną na adres: administracja@wordgorzow.pl z tytułem wiadomości "Zapytanie Ofertowe na dostawę sprzętu komputerowego wraz z oprogramowaniem". oferty składane drogą elektroniczną powinny byó skanami ofert oryginalnych (podpisanych).
- 2) Otwarcie ofert nastąpi 26 marca 2015 r. godz.  $9^{15}$ : w sali 103.
- 3) Oferty złożone po terminie składania ofert nie będą rozpatrywane.
- 4) Termin związania ofertą wynosi 30 dni. Bieg terminu związania ofertą rozpoczyna się wraz z upływem terminu składania ofert, licząc od dnia składania ofert włącznie.

## 4. Termin realizacji zamówienia.

Dostawa sprzętu komputerowego wraz z oprogramowaniem nastąpi w dwóch etapach:

## l etap:

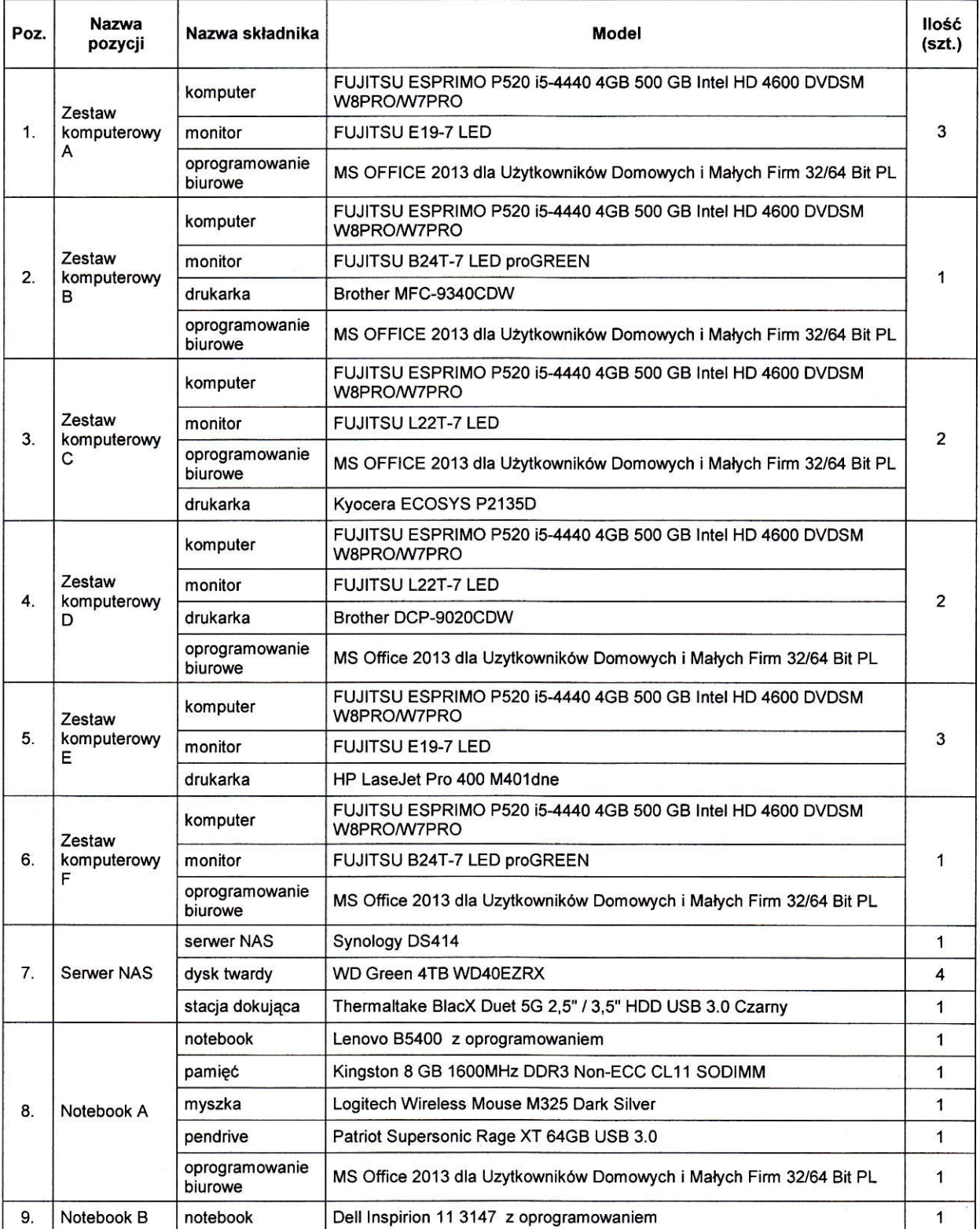

w terminie do 15 dni roboczych od dnia zawarcia umowy.

 $\bigcirc$  ( ) and

ll etap:

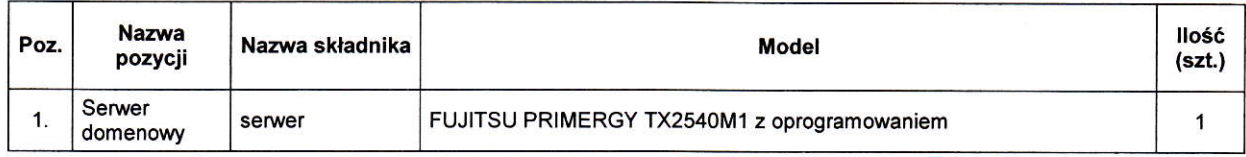

## w teminie do 30 dni roboczych od dnia zawarcia umowy.

## 5. Opis warunków udziału w postępowaniu

1) O udzielenie zamówienia ubiegać się mogą Wykonawcy, którzy posiadają niezbedną wiedze idoświadczenie:

Wykonawcy winni udokumentować posiadanie wiedzy i doświadczenia poprzez wykażanie realizacji w ciągu trzech ostatnich lat przed upływem składania ofert ( jeżeli okres prowadzenia działalności jest krótszy - w tym okresie):

- minimum dwóch dostaw spizętu komputerowego o wańości co najmniej 100 000,00 zł brutto (§łownie: sto tysięcy złotych) (każda dostawa).

- 2) W celu potwierdzenia spelnienia Warunku Wykonawcy zobowiązani są do złożenia Wykazu wykonanych, a W pżypadku śWiadczeń okresowych lub ciągłych również wykonywanych, dostaw w okresie ostatnich trzech lat przed upływem terminu składania ofert, a jeżeli okres prowadzenia działalności jest krótszy - w tym okresie, wraz z podaniem ich wartości, przedmiotu, dat wykonania i podmiotów, na rzecz których dostawy zostały wykonane, oraz załączeniem dowodóW czy zostały Wykonane lub są Wykonywane należycie - wypełniony Wg wzoru ustalonego załącznikiem nr 3 do Zapytania Ofertowego.
- 3) Zamawiający dokona oceny spełnienia pzez WykonawcóW WarunkóW udżiału W postępowaniu na dzień składania ofert w oparciu o złożone wraz z ofertą oświadczenia i dokumenty wg. metody,,spełnia/nie spełnia".

## 6, Kryterium wyboru ofeń.

## Jedynym kryterium oceny ofert jest: cena (wartość brutto).

- 1) Oferent w formularzu oferty stanowiącym zał. 2 do Zapytania Ofertowego podaje cenę łączną brutto, Wraz z należnym podatkiem VAT, oraz podaje ceny jednostkowe i Wańośó netto poszczególnych artykułów z podziałem na etapy dostawy.
- 2) Wszystkie kwoty powinny byó podane W złotych polskich. cena oferty powinna być Wyrażona cyfrowo i słownie oraz podana z dokładnością do dwóch miejsc po przecinku.
- 3) Cena podana w ofercie powinna zawierać wszystkie koszty Oferenta związane z realizacją przedmiotu zamówienia, niezbędne dla prawidłowego i pełnego jego wykonania oraz uwzględniać Wszelkie opłaty, a także podatki Wynikające z rcalizacji zamóWienia, jak również ewentualne upusty i rabaty skalkulowane przez Oferenta.

## 4\ Zamawiający może poprawió W ofercie:

- a) oczywiste omyłki pisarskie,
- b) oczywiste omyłki rachunkowe, z uwzględnieniem konsekwencji rachunkowych dokonanych poprawek,
- c) inne omyłki polegające na niezgodności oferty ze Szczegółowym określeniem przedmiotu zamówienia niepowodujące istotnych zmian w treści oferty.

 $D$ Lend

o fakcie dokonania poprawki zamawiąący niezwłocznie zawiadomi oferenta, którego oferta zostanie poprawiona.

Zamawiający zawrze umowę (której projekt stanowi zał. nr 4 do Zapytania Ofertowego) z Oferentem, którego oferta zostanie uznana za najkorzystniejszą oraz która spełnia wymogi określone w Zapytaniu Ofertowym.

o terminie podpisania umowy Zamawiający powiadomi wybranego oferenta. Zawiadomienie o wyborze najkorzystniejszej oferty zostanie także zamieszczone na stronie internetowej Zamawiającego.

## 7. Pozostałe informacje,

- 1) Oferty, które nie spełniają wymogów zawartych w Szczegółowym określeniu przedmiotu zamówienia będą odrzucone.
- 2) Zamawiający zastrzega sobie możliwość zmiany lub uzupełnienia treści Zapytania Ofertowego pzed upływem terminu składania ofeń. lnformacja o Wprowadzeniu zmiany lub uzupełnienia treści zapytania zostanie niezwłocznie umieszczona na stronie internetowej Zamawiającego.
- 3) Jeźeli wprowadzone zmiany lub uzupełnienia treści Zapytania Ofeńowego będą wymagały zmiany treści oferty, Zamawiający przedłuży termin składania ofert o czas potrzebny na dokonanie zmian w ofercie.
- 4) Postępowanie moźe być z ważnych powodóW unieważnione lub odwołane W każdym czasie, o czym Zamawiający niezwłocznie powiadomi oferentóW umieszczając stosowną informację na stronie internetowej.
- 5) Zamawiający dopuszcza możliwość porozumiewania się z Oferentami oraz przekazywanie oświadczeń, wniosków, zawiadomień, informacji i dokumentów w formie pisemnej lub drogą elektroniczną (adres do korespondencji: administracja@wordgorzow.pl).
- 6) Wszelka korespondencja (także przesyłana pocztą elektroniczną skanowane dokumenty), winna być podpisana przez osoby uprawnione do reprezentacji podmiotu korespondującego, stosownie do zasad reprezentacji obowiązujących dany podmiot zgodnie z przepisami i odzwierciedlonych w stosowanych rejestrach.
- 7) Niniejsze postępowanie nie jest prowadzone w trybie ustawy z dnia 29 stycznia 2004 r. Prawo zamóWień publicznych (Dz. U. z 2013 r. poz. 9o7 ze zm.). Zamawiający jako jednostka sektora finansóW publicznych obowiązana do stosowania tej ustawy, by rozstrzygnąó czy dane zamówienie nie przekracza wyrażonej w złotych równowartości kwoty 30 000 euro, określił według zasad ustalania wartości przedmiotu zamówienia, iż wartość zamówienia przedmiotu umowy nie przekracza równowańości w złotych polskich 30 000 euro.

## Wykaz dokumentów i oświadczeń jakie muszą dostarczyć oferenci:

- 1) Szczegółowe określenie przedmiotu zamówienia (zał. nr 1 do Zapytania Ofertowego) z klauzula oferenta, iż oferowany sprzęt spełnia Wszystkie Wymienione wymagania.
- 2) Wypełniony druk oferty (zał. nr 2 do zapytania Ofertowego).
- 3) Wykaz wykonanych, a w przypadku świadczeń okresowych lub ciągłych również wykonywanych, dostaw w okresie ostatnich trzech lat przed upływem terminu składania ofert (zał. nr 3 do Zapytania ofeńowego) Wraz z dokumentami potwierdzającymi, że dostawa została wykonana lub jest Wykonywana należycie.

 $\sqrt{\frac{2}{3}}$ 

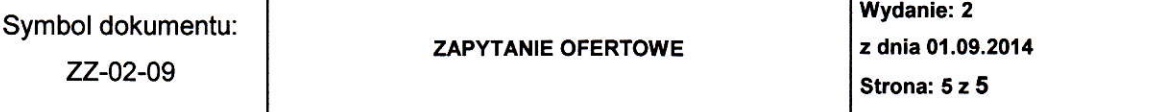

- 4) Dokument określający status prawny oferenta Wypis z Krajowego Rejestru sądowego lub zaśWiadczenie o Wpisie do ewidencji działalności gospodarczej).
- 5) Pełnomocnictwo, jeżeli upoważnienie do podpisania oferty nie Wynika wprost z dokumentu stwierdzającego status prawny Oferenta.

Dokumenty powinny zostać złożone w formie oryginału lub kopii potwierdzonej za zgodność z oryginałem przez Oferenta.

#### 9. Osoby do kontaktu z Oferentami:

- 1) W sprawach proceduralnych: Renata Fryszkowska, tel. 95 732 43 77 w, 108, e-mail: administracja@wordgorzow.pl,
- 2) W zakresie pzedmiotu zamówienia: Dariusz Kubiński, tel. 95 732 43 77 W. 126, e-mail: informatyk@Wordgorzow. pl.

#### W załączeniu:

- 1. szczegółowe określenie przedmiotu zamówienia
- 2. druk oferty
- 3. wykaz wykonanych, a w przypadku świadczeń okresowych lub ciągłych również wykonywanych, dostaw w okresie ostatnich trzech lat przed upływem terminu składania ofert
- 4. projekt umowy.

D  $\mathbf R$ Ŧ  $\Theta$ <sub>R</sub> **Woiewódz** Ośrodka Ruchu Drogowego odpis Kierownika Zamawiającego

 $\bigcirc$ dm